## CorelDRAW GRAPHICS SUITE ® SPECIAL EDITION 2023 Versionsvergleich

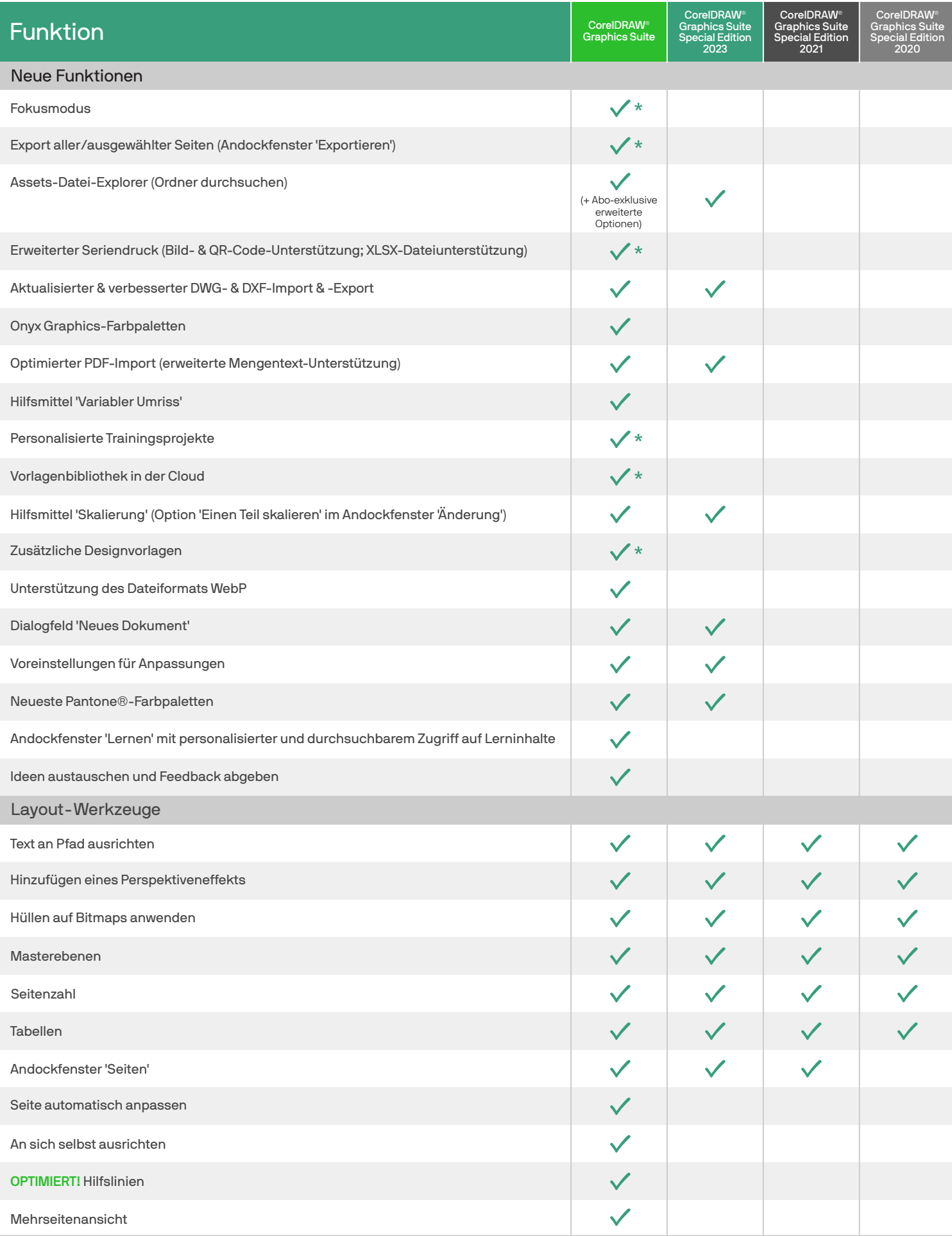

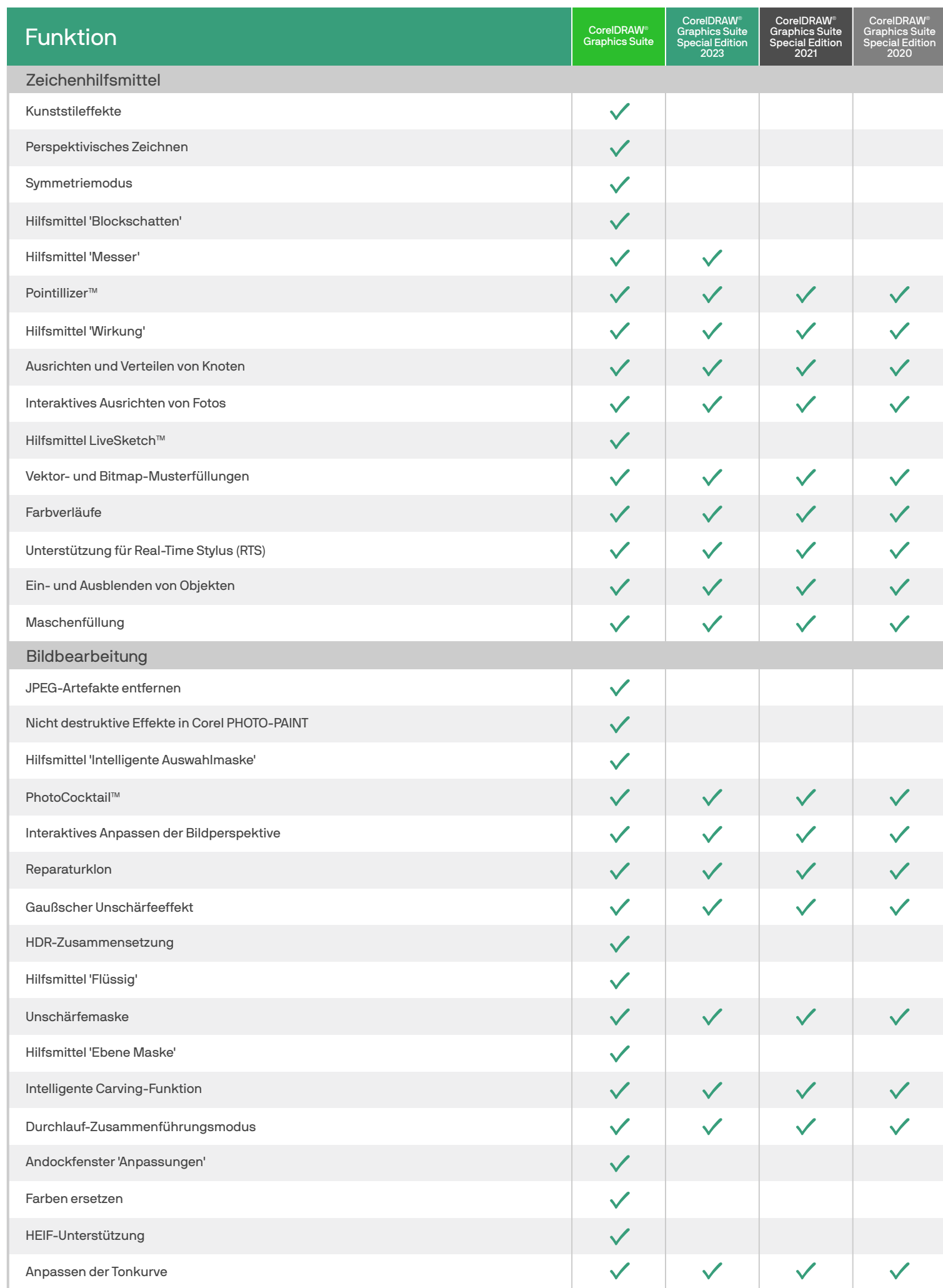

ŀ

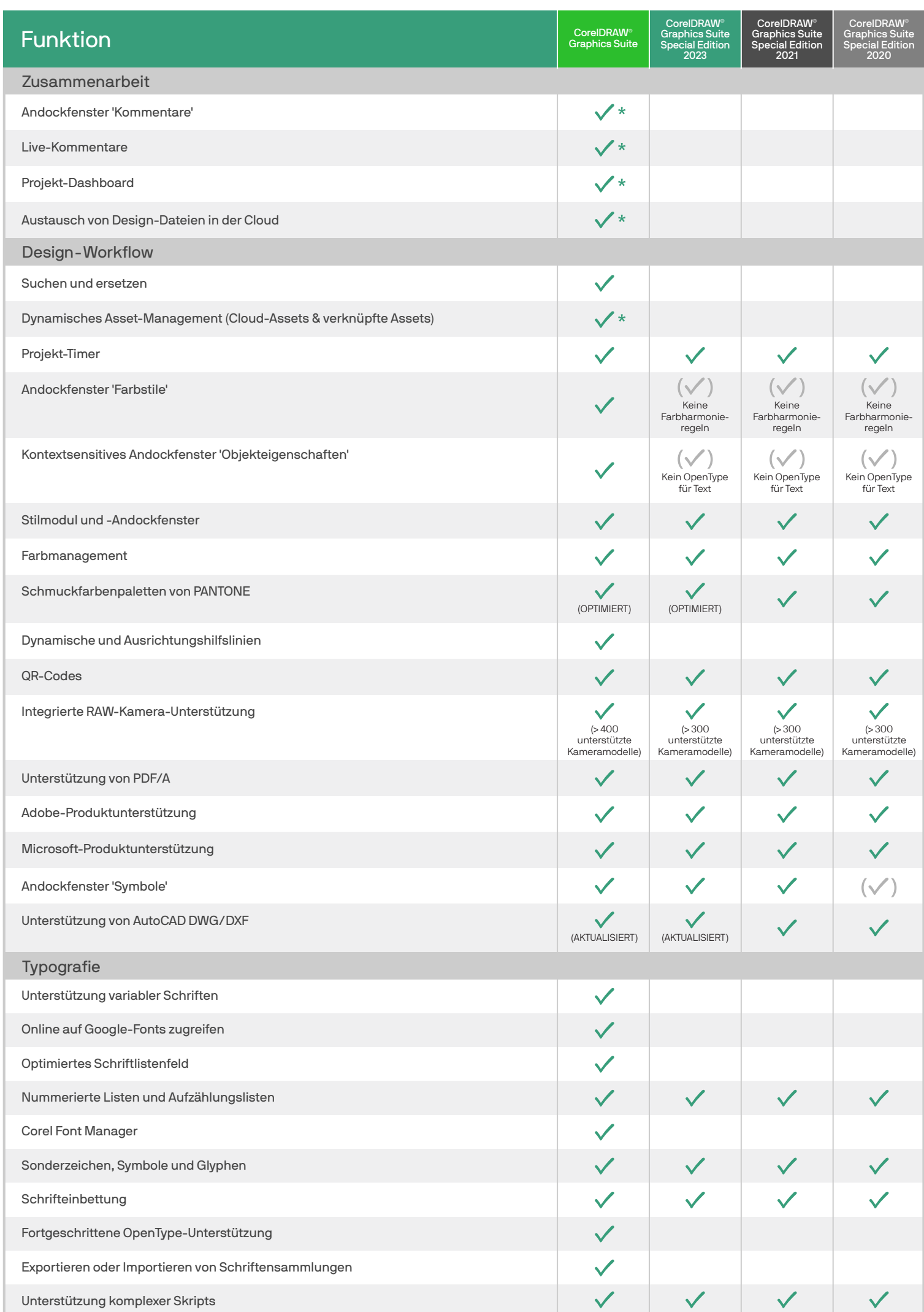

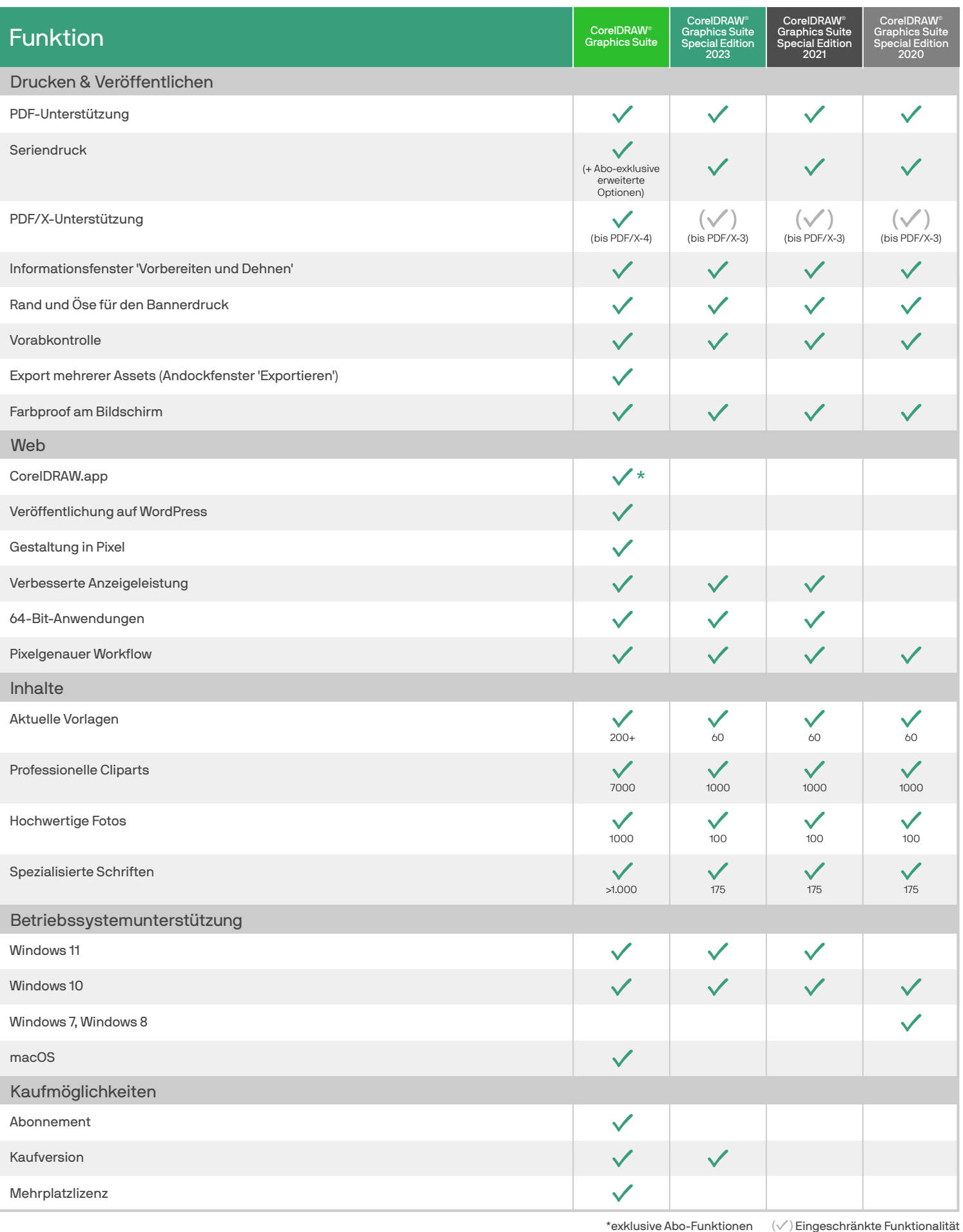

©2023 Corel Corporation. 09/23

Corel, CorelDRAW, das CorelDRAW-Ballon-Logo, CorelDRAW.app, AfterShot, Corel PHOTO-PAINT, LiveSketch, PhotoCocktail, Pointillizer, PowerTRACE und Smart Carver sind in Kanada, den USA bzw. anderen Ländern Marken oder eingetragene Marken der Corel Corporation. Alle anderen hier genannten Namen von Unternehmen, Produkten und Dienstleistungen, alle Logos und alle eingetragenen oder nicht<br>Informationen, Abbildungen oder